# **pyvcd Documentation**

**Peter Grayson and Steven Sprouse**

**Jun 19, 2023**

# **Contents**

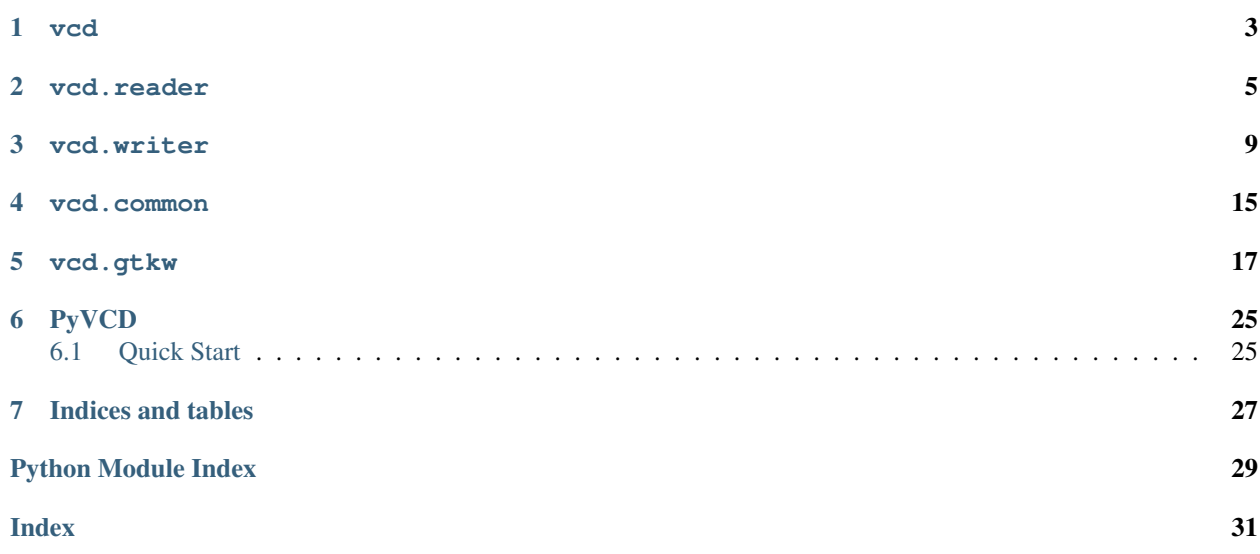

Contents:

vcd

<span id="page-6-1"></span><span id="page-6-0"></span>Value Change Dump (VCD) file support.

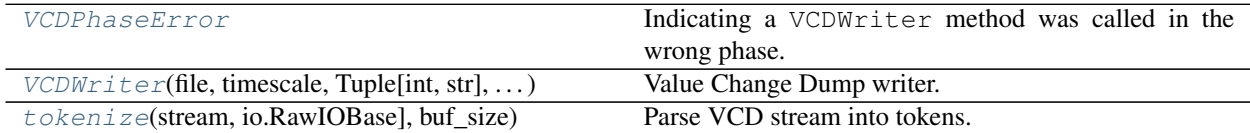

vcd.reader

<span id="page-8-2"></span><span id="page-8-0"></span>Read Value Change Dump (VCD) files.

The primary interface is the  $tokenize()$  generator function, parses a binary VCD stream, yielding tokens as they are encountered.

```
>>> import io
>>> from vcd.reader import TokenKind, tokenize
>>> vcd = b"$date today $end $timescale 1 ns $end"
>>> tokens = tokenize(io.BytesIO(vcd))
>>> token = next(tokens)
>>> assert token.kind is TokenKind.DATE
>>> assert token.date == 'today'
>>> token = next(tokens)
>>> assert token.kind is TokenKind.TIMESCALE
>>> assert token.timescale.magnitude.value == 1
>>> assert token.timescale.unit.value == 'ns'
```
<span id="page-8-1"></span>vcd.reader.**tokenize**(*stream: Union[io.BufferedIOBase, io.RawIOBase], buf\_size: Optional[int] =*  $None$ )  $\rightarrow$  Iterator[vcd.reader.Token] Parse VCD stream into tokens.

The input stream must be opened in binary mode. E.g. with open (path, 'rb').

**class** vcd.reader.**VCDParseError**(*loc: vcd.reader.Location*, *msg: str*) Catch-all error for any VCD parsing errors.

```
loc = None
```
Location within VCD file where error was detected.

```
class vcd.reader.Token
```
VCD token yielded from [tokenize\(\)](#page-8-1).

These are relatively high-level tokens insofar as each token fully captures an entire VCD declaration, command, or change descriptor.

The [kind](#page-9-0) attribute determines the  $data$  type. Various kind-specific properties provide runtime type-checked access to the kind-specific data.

<span id="page-9-3"></span>Note: The [data](#page-9-1) attribute may be accessed directly to avoid runtime type checks and thus achieve better runtime performance versus accessing kind-specific properties such as  $scalar\_change$ .

#### <span id="page-9-0"></span>**kind**

The kind of token.

### **span**

The start and end location of the token within the file/stream.

#### <span id="page-9-1"></span>**data**

Data associated with the token. The data type depends on  $kind$ .

#### **comment**

Unstructured text from a \$comment declaration.

#### **date**

Unstructured text from a \$date declaration.

#### **scope**

Scope type and identifier from \$scope declaration.

#### **timescale**

Magnitude and unit from \$timescale declaration.

**var**

Details from a \$var declaration.

#### **version**

Unstructured text from a \$version declaration.

#### **time\_change**

Simulation time change.

#### <span id="page-9-2"></span>**scalar\_change**

Scalar value change descriptor.

### **vector\_change**

Vector value change descriptor.

#### **real\_change**

Real (float) value change descriptor.

#### **string\_change**

String value change descriptor.

### **class** vcd.reader.**TokenKind**

Kinds of VCD tokens.

```
COMMENT = 1
```

```
DATE = 2
```

```
ENDDEFINITIONS = 3
```

```
SCOPE = 4
```

```
TIMESCALE = 5
```
**UPSCOPE = 6**

**VAR = 7**

**VERSION = 8**

<span id="page-10-0"></span>**DUMPALL = 9 DUMPOFF = 10 DUMPON = 11 DUMPVARS = 12 END = 13 CHANGE\_TIME = 14 CHANGE\_SCALAR = 15 CHANGE\_VECTOR = 16 CHANGE\_REAL = 17 CHANGE\_STRING = 18**

#### **class** vcd.reader.**VarDecl**

VCD variable declaration.

#### Examples:

\$var wire 4 !@# foobar [ 3 : 1 ] \$end \$var real 1 aaa foobar \$end \$var integer 32 > foobar[8] \$end

#### **type\_**

Type of variable

#### **size**

Size, in bits, of variable

#### **id\_code**

Identifer code of variable.

This code is used in subsequent value change descriptors to map-back to this variable declaration.

#### **reference**

Reference name of variable.

This human-readable name typically corresponds to the name of a variable in the model that output the VCD.

#### **bit\_index**

Optional range of bits to select from the variable.

May select a single bit index, e.g. ref [ 3 ]. Or a range of bits, e.g. from ref [ 7 : 3 ] (MSB index then LSB index).

#### **class** vcd.reader.**ScopeDecl**

VCD scope declaration.

Examples:

```
$scope module Foo $end
$scope
   fork alpha_beta
$end
```
#### **type\_**

Type of scope

#### <span id="page-11-1"></span>**ident**

Scope name

#### **class** vcd.reader.**ScalarChange**

Scalar value change descriptor.

A scalar is a single 4-state value. The value is one of '0', '1', 'X', or 'Z'.

#### **id\_code**

Identifier code of associated variable.

### **value**

New value of associated scalar variable.

### **class** vcd.reader.**VectorChange**

Vector value change descriptor.

A vector value consists of multiple 4-state values, where the four states are 0, 1, X, and Z. When a vector value consists entirely of 0 and 1 states,  $value$  will be an int. Otherwise  $value$  will be a str.

#### **id\_code**

Identifier code of associated variable.

#### <span id="page-11-0"></span>**value**

New value of associated vector variable.

#### **class** vcd.reader.**RealChange**

Real value (floating point) change descriptor.

#### **id\_code**

Identifier code of associated variable.

#### **value**

New value of associated real variable.

### **class** vcd.reader.**StringChange**

String value change descriptor.

Strings are VCD extension supported by GTKWave.

#### **id\_code**

Identifier code of associated variable.

#### **value**

New value of associated string variable.

### **class** vcd.reader.**Location**

Describe location within VCD stream/file.

#### **line**

Line number

### **column**

Column number

### **class** vcd.reader.**Span**

Describe location span within VCD stream/file.

#### **start**

Start of span

#### **end**

End of span

vcd.writer

<span id="page-12-4"></span><span id="page-12-0"></span>Write Value Change Dump files.

This module provides  $VCDW\text{riter}$  for writing VCD files.

#### <span id="page-12-1"></span>**class** vcd.writer.**VCDPhaseError**

Indicating a *[VCDWriter](#page-12-2)* method was called in the wrong phase.

For example, calling register\_var() after close() will raise this exception.

<span id="page-12-2"></span>**class** vcd.writer.**VCDWriter**(*file: IO[str], timescale: Union[vcd.common.Timescale, Tuple[int, str], str] = '1 us', date: Optional[str] = None, comment: str = ", version: str = ", default\_scope\_type: Union[vcd.common.ScopeType, str] = <ScopeType.module: 'module'>, scope\_sep: str = '.', check\_values:*  $bool = True$ , init\_timestamp: Union[int, float] = 0)

Value Change Dump writer.

A VCD file captures time-ordered changes to the value of variables.

#### **Parameters**

- **file** (file) A file-like object to write the VCD data.
- **timescale** (str, tuple) Scale of the VCD timestamps. The timescale may either be a string or a tuple containing an (int, str) pair.
- **date** (str) Optional *\$date* string used in the VCD header.
- **comment** (str) Optional *\$comment* string used in the VCD header.
- **version** (str) Optional *\$version* string used in the VCD header.
- **default\_scope\_type**  $(str)$  Scope type for scopes where  $set\_scope\_type$  () is not called explicitly.
- **scope\_sep** (str) Separator for scopes specified as strings.
- $init$   $t$  imestamp  $(int)$  The initial timestamp. default=0

<span id="page-12-3"></span>Raises **ValueError** – for invalid timescale values

<span id="page-13-1"></span>**set\_scope\_type**(*scope: Union[str, Sequence[str]], scope\_type: Union[vcd.common.ScopeType,*  $strJ$ )  $\rightarrow$  None

Set the scope\_type for a given scope.

The scope's type may be set to one of the valid ScopeType values. VCD viewer applications may display different scope types differently.

#### Parameters

- **scope** (str or sequence of str) The scope to set the type of.
- **scope\_type**  $(s \, tr) A$  valid scope type string.

Raises **ValueError** – for invalid *scope\_type*

<span id="page-13-0"></span>**register\_var**(*scope: Union[str, Sequence[str]], name: str, var\_type: Union[vcd.common.VarType, str], size: Union[int, Sequence[int], None] = None, init: Union[bool, int, float, str, None, Sequence[Union[int, bool, str, None]]]* = *None*  $) \rightarrow$  vcd.writer. Variable Register a new VCD variable.

All VCD variables must be registered prior to any value changes.

#### Parameters

- **scope** (str or sequence of str) The hierarchical scope that the variable belongs within.
- **name**  $(str)$  Name of the variable.
- **var\_type** ([VarType](#page-18-1)) Type of the variable.
- **size** (int or tuple(int) or None) Size, in bits, of the variable. The *size* may be expressed as an int or, for vector variable types, a tuple of int. When the size is expressed as a tuple, the *value* passed to [change\(\)](#page-14-0) must also be a tuple of same arity as the *size* tuple. Some variable types ('integer', 'real', 'realtime', and 'event') have a default size and thus *size* may be None for those variable types.
- **init** Optional initial value; defaults to 'x'.

#### Raises

- **[VCDPhaseError](#page-12-1)** if any values have been changed
- **ValueError** for invalid var\_type value
- **TypeError** for invalid parameter types
- **KeyError** for duplicate var name

Returns [Variable](#page-14-1) instance appropriate for use with [change\(\)](#page-14-0).

**register\_alias**(*scope: Union[str, Sequence[str]], name: str, var: vcd.writer.Variable*) → None Register a variable alias.

The same VCD identifier may be associated with multiple reference names ("\$var" declarations). This method associates an existing  $Variable$  instance with a different variable scope and/or name. The alias shares the same identifier, type, size, and value as the reference variable. Because the identifier is shared, calling *change* () with var changes the value of of all associated reference names.

#### **Parameters**

- **scope** (str or sequence of str) The hierarchical scope that the variable belongs within.
- **name**  $(str)$  Name of the variable.
- **var** ([Variable](#page-14-1)) Existing variable to alias.

<span id="page-14-3"></span>**dump**  $\textbf{off}($ *timestamp: Union[int, float]*)  $\rightarrow$  None Suspend dumping to VCD file.

- **dump\_on**(*timestamp: Union[int, float]*) → None Resume dumping to VCD file.
- <span id="page-14-0"></span>**change**(*var: vcd.writer.Variable, timestamp: Union[int, float], value: Union[bool, int, float, str, None,*  $Sequence[Union(int, bool, str, None]]) \rightarrow None$ Change variable's value in VCD stream.

This is the fundamental behavior of a  $VCDWriter$  instance. Each time a variable's value changes, this method should be called.

The *timestamp* must be in-order relative to timestamps from previous calls to *change* (). It is okay to call [change\(\)](#page-14-0) multiple times with the same *timestamp*, but never with a past *timestamp*.

**Note:** change () may be called multiple times before the timestamp progresses past 0. The last value change for each variable will go into the \$dumpvars section.

#### Parameters

- **var** ([Variable](#page-14-1)) *Variable* instance (i.e. from *register* var()).
- **timestamp** (int) Current simulation time.
- **value** New value for *var*. For [VectorVariable](#page-15-0), if the variable's *size* is a tuple, then *value* must be a tuple of the same arity.

#### Raises

- **ValueError** if the value is not valid for *var*.
- **[VCDPhaseError](#page-12-1)** if the timestamp is out of order or the *[VCDWriter](#page-12-2)* instance is closed.

<span id="page-14-2"></span>**close** (*timestamp: Union*[*int, float, None*] = *None*)  $\rightarrow$  None Close VCD writer.

Any buffered VCD data is flushed to the output file. After  $close()$ , no variable registration or value changes will be accepted.

Parameters **timestamp** (int) – optional final timestamp to insert into VCD stream.

Note: The output file is not automatically closed. It is up to the user to ensure the output file is closed after the *[VCDWriter](#page-12-2)* instance is closed.

**flush** (*timestamp: Union[int, float, None] = None*)  $\rightarrow$  None Flush any buffered VCD data to output file.

If the VCD header has not already been written, calling *flush()* will force the header to be written thus disallowing any further variable registration.

**Parameters timestamp** (int) – optional timestamp to insert into VCD stream.

<span id="page-14-1"></span>**class** vcd.writer.**Variable**(*ident: str, type: vcd.common.VarType, size: Union[int, Sequence[int]], init: ValueType*)

VCD variable details needed to call *[VCDWriter.change\(\)](#page-14-0)*.

#### **ident**

Identifier used in VCD output stream.

#### <span id="page-15-1"></span>**type**

VCD variable type; one of VCDWriter.VAR\_TYPES.

#### **size**

Size, in bits, of variable.

**value**

Last value of variable.

**format\_value** (*value: ValueType*, *check: bool = True*)  $\rightarrow$  str Format value change for use in VCD stream.

**class** vcd.writer.**ScalarVariable**(*ident: str, type: vcd.common.VarType, size: Union[int, Sequence[int]], init: ValueType*)

One-bit VCD scalar.

This is a 4-state variable and thus may have values of 0, 1, 'z', or 'x'.

**format** value (*value: Union(int, bool, str, None), check: bool = True*)  $\rightarrow$  str Format scalar value change for VCD stream.

Parameters value (str, bool, int, or None) - 1-bit (4-state) scalar value.

Raises **ValueError** – for invalid *value*.

Returns string representing value change for use in a VCD stream.

**class** vcd.writer.**RealVariable**(*ident: str, type: vcd.common.VarType, size: Union[int, Sequence[int]], init: ValueType*)

Real (IEEE-754 double-precision floating point) variable.

Values must be numeric and cannot be 'x' or 'z' states.

**format\_value**(*value: Union[float, int], check: bool = True*) → str Format real value change for VCD stream.

Parameters

- **value** Numeric changed value.
- **type** float or int

Raises **ValueError** – for invalid real *value*.

Returns string representing value change for use in a VCD stream.

<span id="page-15-0"></span>**class** vcd.writer.**VectorVariable**(*ident: str, type: vcd.common.VarType, size: Union[int, Sequence[int]], init: ValueType*)

Bit vector variable type.

This is for the various non-scalar and non-real variable types including integer, register, wire, etc.

**format\_value** (*value: Union[int, bool, str, None], check: bool = True*)  $\rightarrow$  str Format value change for VCD stream.

Parameters **value** – New value for the variable.

Types value int, str, or None

Raises **ValueError** – for *some* invalid values.

A *value* of *None* is the same as *'z'*.

<span id="page-16-0"></span>Warning: If *value* is of type str, all characters must be one of *'01xzXZ'*. For the sake of performance, checking is not done to ensure value strings only contain conforming characters. Thus it is possible to produce invalid VCD streams with invalid string values.

**class** vcd.writer.**CompoundVectorVariable**(*ident: str, type: vcd.common.VarType, size: Union[int, Sequence[int]], init: ValueType*)

Bit vector variable type with a compound size.

This is for the various non-scalar and non-real variable types including integer, register, wire, etc.

- **format\_value** (*value: Sequence*[*Union*[int, bool, str, None]], check: bool = True)  $\rightarrow$  str Format value change for VCD stream.
	- Parameters value Sequence of scalar components of the variable's value. The sequence must be the same length as the variable's size tuple.

Returns string representing value change for use in a VCD stream.

### vcd.common

```
class vcd.common.ScopeType
    Valid VCD scope types.
    begin = 'begin'
    fork = 'fork'
    function = 'function'
    module = 'module'
    task = 'task'
class vcd.common.VarType
    Valid VCD variable types.
    event = 'event'
    integer = 'integer'
    parameter = 'parameter'
    real = 'real'
    realtime = 'realtime'
    reg = 'reg'
    supply0 = 'supply0'
    supply1 = 'supply1'
    time = 'time'
    tri = 'tri'
    triand = 'triand'
    trior = 'trior'
    trireg = 'trireg'
```

```
tri0 = 'tri0'
    tri1 = 'tri1'
    wand = 'wand'
    wire = 'wire'
    wor = 'wor'
    string = 'string'
class vcd.common.TimescaleMagnitude
    Valid timescale magnitudes.
    one = 1
    ten = 10
    hundred = 100
class vcd.common.TimescaleUnit
    Valid timescale units.
    second = 's'
    millisecond = 'ms'
    microsecond = 'us'
    nanosecond = 'ns'
    picosecond = 'ps'
    femtosecond = 'fs'
class vcd.common.Timescale
    Timescale magnitude and unit.
    magnitude
        Alias for field number 0
```
#### **unit**

Alias for field number 1

**classmethod from\_str**(*s: str*) → vcd.common.Timescale

vcd.gtkw

<span id="page-20-2"></span><span id="page-20-0"></span>GTKWave save file generator.

This module provides tools for generating GTKWave save files.

[GTKWave](http://gtkwave.sourceforge.net) is an application for viewing VCD data. When opening a VCD file with GTKWave, by default, no VCD variables (signals) are displayed. It is thus useful to have an accompanying "save" file which configures various aspects of how GTKWave shows the VCD data, including which variables are displayed, variable aliases, color information, and more.

**class** vcd.gtkw.**GTKWSave**(*savefile: IO[str]*) Write GTKWave save files.

> This class provides methods for writing the various pieces of a GTKWave save file. A GTKWave save file compliments a VCD dump file with dump file specific configuration GTKWave uses to display the dump file.

> A GTKWave save file is line-oriented ASCII text. Each line consists of a single configuration directive. All directives are optional.

> Some directives, such as  $dumpfile()$ , are for general GTKWave configuration. These general directives may be added anywhere in the save file and in any order relative to other directives. Directives may also be duplicated–the last one added will be used by GTKWave.

> The [trace\(\)](#page-22-0), [trace\\_bits\(\)](#page-23-0), [group\(\)](#page-21-0), and [blank\(\)](#page-22-1) directives add signals to the "Signals" list which are traced in the "Waves" frame. The order in which these signal traces are added determines the order in GTKWave.

**comment**(*\*comments*) → None Add comment line(s) to save file.

<span id="page-20-1"></span>**dumpfile** (*dump\_path: str, abspath: bool = True*)  $\rightarrow$  None Add VCD dump file path to save file.

The *[dumpfile]* must be in the save file in order to only have to specify the save file on the *gtkwave* command line. I.e.:

\$ gtkwave my.gtkw

If the *[dumpfile]* is not present in the save file, both the dump and save files must be specified to *gtkwave*:

<span id="page-21-1"></span>\$ gtkwave my.vcd my.gtkw

#### Parameters

- **dump\_path** path to VCD dump file or None to produce special "(null)" value in the save file.
- **abspath** (bool) convert *dump\_path* to an absolute path.
- **dumpfile\_mtime**(*mtime: Union[float*, *time.struct\_time*, *datetime.datetime*, *None] = None*,  $dump\_path: Optional[str] = None$   $\rightarrow$  None Add dump file modification time to save file.

Configuring the dump file's modification time is optional.

**dumpfile\_size**(*size: Optional[int] = None*, *dump\_path: Optional[str] = None*) → None Add dump file size annotation to save file.

Configuring the dump file's size is optional.

**savefile** (*save\_path: Optional[str] = None*, *abspath: bool = True*)  $\rightarrow$  None Add the path of the save file to the save file.

With no parameters, the output file's name will be used.

Configuring the *[savefile]* is optional.

#### Parameters

- **save\_path** path to this save file. None will use the output file's path.
- **abspath**  $(boo1)$  determines whether to make the path absolute.
- **timestart** (*timestamp: int* =  $0$ )  $\rightarrow$  None Add simulation start time to the save file.
- **zoom\_markers** (*zoom:* float = 0.0, *marker: int* = -1, \*\*kwargs)  $\rightarrow$  None Set zoom, primary marker, and markers 'a' - 'z'.
- $size$ (*width: int, height: int*)  $\rightarrow$  None Set GTKWave window size.
- **pos** (*x: int = -1*, *y: int = -1*)  $\rightarrow$  None Set GTKWave window position.
- **treeopen** (*tree: str*)  $\rightarrow$  None Start with *tree* open in Signal Search Tree (SST).

GTKWave specifies tree paths with a trailing '.'. The trailing '.' will automatically be added if it is omitted in the *tree* parameter.

Parameters  $\text{tree}(str)$  – scope/path/tree to be opened in GTKWave's SST frame.

- **signals\_width**(*width: int*) → None Set width of Signals frame.
- **sst\_expanded**(*is\_expanded: bool*) → None Set whether Signal Search Tree (SST) frame is expanded.
- **pattern\_trace**(*is\_enabled: bool*) → None Enable/disable pattern trace.
- <span id="page-21-0"></span>**group** (*name: str, closed: bool = False, highlight: bool = False*)  $\rightarrow$  Generator[None, None, None] Contextmanager helper for [begin\\_group\(\)](#page-22-2) and [end\\_group\(\)](#page-22-3).

<span id="page-22-4"></span>This context manager starts a new group of signal traces and ends the group when leaving the *with* block. E.g.:

```
>>> import io
>>> gtkw = GTKWSave(io.StringIO())
>>> with gtkw.group('mygroup'):
... gtkw.trace('a.b.x')
... gtkw.trace('a.b.y')
... gtkw.trace('a.b.z')
```
#### Parameters

- **name**  $(str)$  the name/label of the trace group.
- **closed** (*bool*) group should be closed at GTKWave startup.
- **highlight** (bool) group should be highlighted at GTKWave startup.

```
begin_group (name: str, closed: bool = False, highlight: bool = False) \rightarrow None
     Begin a new signal trace group.
```
Consider using  $qroup()$  instead of begin [group\(\)](#page-21-0) and end group().

#### Parameters

- **name**  $(str)$  the name/label of the trace group.
- **closed** (bool) group should be closed at GTKWave startup.
- **highlight** (bool) group should be highlighted at GTKWave startup.
- <span id="page-22-3"></span>**end**  $\boldsymbol{q}$ **roup**(*name: str, closed: bool = False, highlight: bool = False*)  $\rightarrow$  None End a signal trace group.

This call must match with a prior call to begin\_group(). Consider using :meth:`group() instead of [begin\\_group\(\)](#page-22-2) and [end\\_group\(\)](#page-22-3).

#### **Parameters**

- **name**  $(str)$  the name/label of the trace group.
- **closed** (bool) group should be closed at GTKWave startup.
- **highlight** (bool) group should be highlighted at GTKWave startup.

```
blank (label: str = ", analog_extend: bool = False, highlight: bool = False) \rightarrow None
      Add blank or label to trace signals list.
```
#### Parameters

- **label**  $(str)$  Optional label for the blank.
- **analog** extend  $(boo1)$  extend the height of an immediately preceding analog trace signal.
- **highlight** (bool) blank should be highlighted at GTKWave startup.

<span id="page-22-0"></span>**trace**(*name: str, alias: Optional[str] = None, color: Union[vcd.gtkw.GTKWColor, str, int, None] = None, datafmt: str = 'hex', highlight: bool = False, rjustify: bool = True, extraflags: Union[vcd.gtkw.GTKWFlag, Sequence[str], None] = <GTKWFlag.0: 0>, translate\_filter\_file: Optional[str]* = *None, translate\_filter\_proc: Optional[str]* = *None*)  $\rightarrow$  None Add signal trace to save file.

#### Parameters

- <span id="page-23-1"></span>• **name**  $(str)$  – fully-qualified name of signal to trace.
- **alias** (str) optional alias to display instead of the *name*.
- **color** ([GTKWColor](#page-25-0)) optional color to use for the signal's trace.
- **datafmt** (str) the format used for data display. Must be one of 'hex', 'dec', 'bin', 'oct', 'ascii', 'real', or 'signed'.
- **highlight** (bool) trace should be highlighted at GTKWave startup.
- **rjustify** (bool) trace name/alias should be right-justified.
- **extraflags** ([GTKWFlag](#page-24-0)) extra flags to apply to the trace.
- **translate\_filter\_file** (str) path to translate filter file.
- **translate\_filter\_proc** (str) path to translate filter executable.

Note: GTKWave versions  $\leq$  3.3.64 require vector signal names to have a bit range suffix. For example, an 8-bit vector variable "module.myint" would be known by GTKWave as "module.myint[7:0]".

GTKWave versions after 3.3.64 do not use bit-range suffixes.

```
trace_bits(name: str, alias: Optional[str] = None, color: Union[str, int, None] = None,
              datafmt: str = 'hex', highlight: bool = False, rjustify: bool = True, extraflags:
               Union[vcd.gtkw.GTKWFlag, Sequence[str], None] = <GTKWFlag.0: 0>, trans-
               late_filter_file: Optional[str] = None, translate_filter_proc: Optional[str] = None) \rightarrowGenerator[None, None, None]
     Contextmanager for tracing bits of a vector signal.
```
This allows each individual bit of a vector signal to have its own trace (and trace configuration).

```
>>> import io
>>> gtkw = GTKWSave(io.StringIO())
>>> name = 'mod.myint'
>>> with gtkw.trace_bits(name):
... gtkw.trace_bit(0, name)
... gtkw.trace_bit(1, name)
... gtkw.trace_bit(2, name)
... gtkw.trace_bit(3, name, 'special', color=GTKWColor.yellow)
```
#### Parameters

- **name**  $(str)$  fully-qualified name of the vector variable to trace.
- **alias** (str) optional alias to display instead of *name*.
- **color** (int) optional trace color.
- **datafmt** (str) format for data display.
- **highlight** (bool) trace should be highlighted at GTKWave startup.
- **rjustify** (bool) trace name/alias should be right-justified.
- **extraflags** ([GTKWFlag](#page-24-0)) extra flags to apply to the trace.
- translate\_filter\_file (str) path to translate filter file.
- **translate\_filter\_proc** (str) path to translate filter executable.

<span id="page-24-1"></span>**trace\_bit**(*index: int*, *name: str*, *alias: Optional[str] = None*, *color: Union[vcd.gtkw.GTKWColor*, *str, int, None* $l = None$   $\rightarrow$  None

Trace individual bit of vector signal.

This is meant for use in conjunction with  $trace\_bits()$ .

#### Parameters

- $index(int) index of bit$
- **name**  $(str)$  name of parent vector signal.
- **alias**  $(str)$  optional alias to display for bit.
- **color** (int) optional color for bit's trace.

#### <span id="page-24-0"></span>**class** vcd.gtkw.**GTKWFlag**

These are the valid GTKWave trace flags.

#### **highlight = 1**

Highlight the trace item

#### **hex = 2**

Hexadecimal data value representation

#### **dec = 4**

Decimal data value representation

**bin = 8**

Binary data value representation

#### **oct = 16**

Octal data value representation

#### **rjustify = 32**

Right-justify signal name/alias

#### **invert = 64**

- **reverse = 128**
- **exclude = 256**

#### **blank = 512**

Used for blank, label, and/or analog height

#### **signed = 1024**

Signed (2's compliment) data representation

#### **ascii = 2048**

ASCII character representation

### **collapsed = 4096**

Used for closed groups

### **ftranslated = 8192** Trace translated with filter file

**ptranslated = 16384** Trace translated with filter process

#### **analog\_step = 32768** Show trace as discrete analog steps

### **analog\_interpolated = 65536** Show trace as analog with interpolation

```
analog_blank_stretch = 131072
    Used to extend height of analog data
```

```
real = 262144
```
Real (floating point) data value representation

**analog\_fullscale = 524288** Analog data scaled using full simulation time

```
zerofill = 1048576
```

```
onefill = 2097152
```

```
closed = 4194304
```

```
grp_begin = 8388608
    Begin a group of signals
```

```
grp_end = 16777216
    End a group of signals
```

```
bingray = 33554432
```

```
graybin = 67108864
```

```
real2bits = 134217728
```

```
ttranslated = 268435456
```

```
popcnt = 536870912
```
Show the population count, i.e. the number of set bits

```
fpdecshift = 1073741824
```
#### <span id="page-25-0"></span>**class** vcd.gtkw.**GTKWColor**

The colors used by GTKWave.

The *cycle* color is special and indicates the GTKWave should cycle through this list of colors, starting from the last selected color.

```
cycle = -1
```
Cycle between colors

```
normal = 0
```
Default color

```
red = 1
orange = 2
yellow = 3
green = 4
```
**blue = 5**

```
indigo = 6
```

```
violet = 7
```

```
vcd.gtkw.make_translation_filter(translations: Sequence[Tuple[Any, ...]], datafmt: str = 'hex',
                                              size: Optional[int] = None) \rightarrow str
```
Create translation filter.

The returned translation filter string that can be written to a translation filter file usable by GTKWave.

### **Parameters**

- <span id="page-26-0"></span>• **translations** – Sequence of 2-tuples *(value, alias)* or 3-tuples *(value, alias, color)*.
- **datafmt** (str) Format to apply to the translation values. This *datafmt* must match the *datafmt* used with *[GTKWSave.trace\(\)](#page-22-0)*, otherwise these translations will not be matched by GTKWave.

Returns Translation filter string suitable for writing to a translation filter file.

```
vcd.gtkw.decode_flags(flags: Union[str, int]) → List[str]
     Decode hexadecimal flags from GTKWave save file into flag names.
```
This is useful for understanding what, for example "@802022" means when inspecting a GTKWave save file.

Parameters **flags** – Hexadecimal flags from GTKWave save file; either as an integer or string with hexadecimal characters.

Returns List of flag names

```
vcd.gtkw.spawn_gtkwave_interactive(dump_path: str, save_path: str, quiet: bool = False) →
```
None Spawn gtkwave process in interactive mode.

A process pipeline is constructed such that the contents of the VCD dump file at *dump\_path* are displayed interactively as the dump file is being written (i.e. with *[VCDWriter](#page-12-2)*.

The process pipeline built is approximately equivalent to:

\$ tail -f dump\_path | shmidcat | gtkwave -vI save\_path

The tail, shmidcat, and gtkwave executables must be found in \$PATH.

Warning: This function does not work on Windows.

Note: A child python process of the caller will remain running until the GTKWave window is closed. This process ensures that the various other child processes are properly reaped.

#### **Parameters**

- **dump\_path**  $(str)$  path to VCD dump file. The dump file must exist, but be empty.
- **save\_path**  $(str)$  path to GTKWave save file. The save file will be read immediately by GTKWave and thus must be completely written.
- **quiet** (bool) quiet GTKWave's output by closing its *stdout* and *stderr* file descriptors.

## PyVCD

<span id="page-28-0"></span>The PyVCD package writes Value Change Dump (VCD) files as specified in IEEE 1364-2005.

Read the [documentation.](http://pyvcd.readthedocs.io/en/latest/)

Visit [PyVCD on GitHub.](https://github.com/westerndigitalcorporation/pyvcd)

### <span id="page-28-1"></span>**6.1 Quick Start**

```
>>> import sys
>>> from vcd import VCDWriter
>>> with VCDWriter(sys.stdout, timescale='1 ns', date='today') as writer:
... counter_var = writer.register_var('a.b.c', 'counter', 'integer', size=8)
... real_var = writer.register_var('a.b.c', 'x', 'real', init=1.23)
... for timestamp, value in enumerate(range(10, 20, 2)):
... writer.change(counter_var, timestamp, value)
... writer.change(real_var, 5, 3.21)
$date today $end
$timescale 1 ns $end
$scope module a $end
$scope module b $end
$scope module c $end
$var integer 8 ! counter $end
$var real 64 " x $end
$upscope $end
$upscope $end
$upscope $end
$enddefinitions $end
#0
```
(continues on next page)

(continued from previous page)

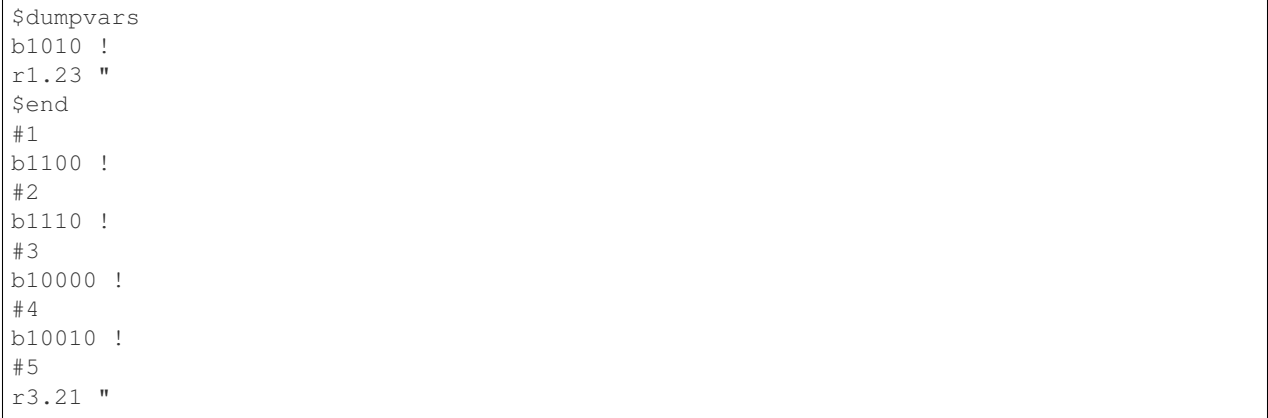

Indices and tables

- <span id="page-30-0"></span>• genindex
- modindex
- search

Python Module Index

### <span id="page-32-0"></span>v

vcd, [3](#page-6-0) vcd.common, [15](#page-18-0) vcd.gtkw, [17](#page-20-0) vcd.reader, [5](#page-8-0) vcd.writer, [9](#page-12-0)

### Index

## <span id="page-34-0"></span>A

analog\_blank\_stretch (*vcd.gtkw.GTKWFlag attribute*), [21](#page-24-1)

- analog\_fullscale (*vcd.gtkw.GTKWFlag attribute*), [22](#page-25-1)
- analog\_interpolated (*vcd.gtkw.GTKWFlag attribute*), [21](#page-24-1)
- analog\_step (*vcd.gtkw.GTKWFlag attribute*), [21](#page-24-1) ascii (*vcd.gtkw.GTKWFlag attribute*), [21](#page-24-1)

### B

begin (*vcd.common.ScopeType attribute*), [15](#page-18-2) begin\_group() (*vcd.gtkw.GTKWSave method*), [19](#page-22-4) bin (*vcd.gtkw.GTKWFlag attribute*), [21](#page-24-1) bingray (*vcd.gtkw.GTKWFlag attribute*), [22](#page-25-1) bit\_index (*vcd.reader.VarDecl attribute*), [7](#page-10-0) blank (*vcd.gtkw.GTKWFlag attribute*), [21](#page-24-1) blank() (*vcd.gtkw.GTKWSave method*), [19](#page-22-4) blue (*vcd.gtkw.GTKWColor attribute*), [22](#page-25-1)

# C

change() (*vcd.writer.VCDWriter method*), [11](#page-14-3) CHANGE\_REAL (*vcd.reader.TokenKind attribute*), [7](#page-10-0) CHANGE\_SCALAR (*vcd.reader.TokenKind attribute*), [7](#page-10-0) CHANGE\_STRING (*vcd.reader.TokenKind attribute*), [7](#page-10-0) CHANGE\_TIME (*vcd.reader.TokenKind attribute*), [7](#page-10-0) CHANGE\_VECTOR (*vcd.reader.TokenKind attribute*), [7](#page-10-0) close() (*vcd.writer.VCDWriter method*), [11](#page-14-3) closed (*vcd.gtkw.GTKWFlag attribute*), [22](#page-25-1) collapsed (*vcd.gtkw.GTKWFlag attribute*), [21](#page-24-1) column (*vcd.reader.Location attribute*), [8](#page-11-1) comment (*vcd.reader.Token attribute*), [6](#page-9-3) COMMENT (*vcd.reader.TokenKind attribute*), [6](#page-9-3) comment() (*vcd.gtkw.GTKWSave method*), [17](#page-20-2) CompoundVectorVariable (*class in vcd.writer*), [13](#page-16-0) cycle (*vcd.gtkw.GTKWColor attribute*), [22](#page-25-1)

# D

data (*vcd.reader.Token attribute*), [6](#page-9-3)

date (*vcd.reader.Token attribute*), [6](#page-9-3) DATE (*vcd.reader.TokenKind attribute*), [6](#page-9-3) dec (*vcd.gtkw.GTKWFlag attribute*), [21](#page-24-1) decode\_flags() (*in module vcd.gtkw*), [23](#page-26-0) dump\_off() (*vcd.writer.VCDWriter method*), [10](#page-13-1) dump\_on() (*vcd.writer.VCDWriter method*), [11](#page-14-3) DUMPALL (*vcd.reader.TokenKind attribute*), [6](#page-9-3) dumpfile() (*vcd.gtkw.GTKWSave method*), [17](#page-20-2) dumpfile\_mtime() (*vcd.gtkw.GTKWSave method*), [18](#page-21-1) dumpfile\_size() (*vcd.gtkw.GTKWSave method*), [18](#page-21-1) DUMPOFF (*vcd.reader.TokenKind attribute*), [7](#page-10-0) DUMPON (*vcd.reader.TokenKind attribute*), [7](#page-10-0) DUMPVARS (*vcd.reader.TokenKind attribute*), [7](#page-10-0)

### E

end (*vcd.reader.Span attribute*), [8](#page-11-1) END (*vcd.reader.TokenKind attribute*), [7](#page-10-0) end\_group() (*vcd.gtkw.GTKWSave method*), [19](#page-22-4) ENDDEFINITIONS (*vcd.reader.TokenKind attribute*), [6](#page-9-3) event (*vcd.common.VarType attribute*), [15](#page-18-2) exclude (*vcd.gtkw.GTKWFlag attribute*), [21](#page-24-1)

### F

femtosecond (*vcd.common.TimescaleUnit attribute*), [16](#page-19-0) flush() (*vcd.writer.VCDWriter method*), [11](#page-14-3) fork (*vcd.common.ScopeType attribute*), [15](#page-18-2) format\_value() (*vcd.writer.CompoundVectorVariable method*), [13](#page-16-0) format\_value() (*vcd.writer.RealVariable method*), [12](#page-15-1) format\_value() (*vcd.writer.ScalarVariable method*), [12](#page-15-1) format\_value() (*vcd.writer.Variable method*), [12](#page-15-1) format\_value() (*vcd.writer.VectorVariable method*), [12](#page-15-1) fpdecshift (*vcd.gtkw.GTKWFlag attribute*), [22](#page-25-1) from\_str() (*vcd.common.Timescale class method*), [16](#page-19-0)

ftranslated (*vcd.gtkw.GTKWFlag attribute*), [21](#page-24-1) function (*vcd.common.ScopeType attribute*), [15](#page-18-2)

## G

graybin (*vcd.gtkw.GTKWFlag attribute*), [22](#page-25-1) green (*vcd.gtkw.GTKWColor attribute*), [22](#page-25-1) group() (*vcd.gtkw.GTKWSave method*), [18](#page-21-1) grp\_begin (*vcd.gtkw.GTKWFlag attribute*), [22](#page-25-1) grp\_end (*vcd.gtkw.GTKWFlag attribute*), [22](#page-25-1) GTKWColor (*class in vcd.gtkw*), [22](#page-25-1) GTKWFlag (*class in vcd.gtkw*), [21](#page-24-1) GTKWSave (*class in vcd.gtkw*), [17](#page-20-2)

# H

hex (*vcd.gtkw.GTKWFlag attribute*), [21](#page-24-1) highlight (*vcd.gtkw.GTKWFlag attribute*), [21](#page-24-1) hundred (*vcd.common.TimescaleMagnitude attribute*), [16](#page-19-0)

# I

id\_code (*vcd.reader.RealChange attribute*), [8](#page-11-1) id\_code (*vcd.reader.ScalarChange attribute*), [8](#page-11-1) id\_code (*vcd.reader.StringChange attribute*), [8](#page-11-1) id\_code (*vcd.reader.VarDecl attribute*), [7](#page-10-0) id\_code (*vcd.reader.VectorChange attribute*), [8](#page-11-1) ident (*vcd.reader.ScopeDecl attribute*), [7](#page-10-0) ident (*vcd.writer.Variable attribute*), [11](#page-14-3) indigo (*vcd.gtkw.GTKWColor attribute*), [22](#page-25-1) integer (*vcd.common.VarType attribute*), [15](#page-18-2) invert (*vcd.gtkw.GTKWFlag attribute*), [21](#page-24-1)

# K

kind (*vcd.reader.Token attribute*), [6](#page-9-3)

### L

line (*vcd.reader.Location attribute*), [8](#page-11-1) loc (*vcd.reader.VCDParseError attribute*), [5](#page-8-2) Location (*class in vcd.reader*), [8](#page-11-1)

### M

magnitude (*vcd.common.Timescale attribute*), [16](#page-19-0) make\_translation\_filter() (*in module vcd.gtkw*), [22](#page-25-1) microsecond (*vcd.common.TimescaleUnit attribute*), [16](#page-19-0) millisecond (*vcd.common.TimescaleUnit attribute*), [16](#page-19-0) module (*vcd.common.ScopeType attribute*), [15](#page-18-2) N

nanosecond (*vcd.common.TimescaleUnit attribute*), [16](#page-19-0) normal (*vcd.gtkw.GTKWColor attribute*), [22](#page-25-1)

### O

oct (*vcd.gtkw.GTKWFlag attribute*), [21](#page-24-1) one (*vcd.common.TimescaleMagnitude attribute*), [16](#page-19-0) onefill (*vcd.gtkw.GTKWFlag attribute*), [22](#page-25-1) orange (*vcd.gtkw.GTKWColor attribute*), [22](#page-25-1)

### P

parameter (*vcd.common.VarType attribute*), [15](#page-18-2) pattern\_trace() (*vcd.gtkw.GTKWSave method*), [18](#page-21-1) picosecond (*vcd.common.TimescaleUnit attribute*), [16](#page-19-0) popcnt (*vcd.gtkw.GTKWFlag attribute*), [22](#page-25-1) pos() (*vcd.gtkw.GTKWSave method*), [18](#page-21-1) ptranslated (*vcd.gtkw.GTKWFlag attribute*), [21](#page-24-1)

## R

real (*vcd.common.VarType attribute*), [15](#page-18-2) real (*vcd.gtkw.GTKWFlag attribute*), [22](#page-25-1) real2bits (*vcd.gtkw.GTKWFlag attribute*), [22](#page-25-1) real\_change (*vcd.reader.Token attribute*), [6](#page-9-3) RealChange (*class in vcd.reader*), [8](#page-11-1) realtime (*vcd.common.VarType attribute*), [15](#page-18-2) RealVariable (*class in vcd.writer*), [12](#page-15-1) red (*vcd.gtkw.GTKWColor attribute*), [22](#page-25-1) reference (*vcd.reader.VarDecl attribute*), [7](#page-10-0) reg (*vcd.common.VarType attribute*), [15](#page-18-2) register\_alias() (*vcd.writer.VCDWriter method*), [10](#page-13-1) register\_var() (*vcd.writer.VCDWriter method*), [10](#page-13-1) reverse (*vcd.gtkw.GTKWFlag attribute*), [21](#page-24-1)

rjustify (*vcd.gtkw.GTKWFlag attribute*), [21](#page-24-1)

# S

savefile() (*vcd.gtkw.GTKWSave method*), [18](#page-21-1) scalar\_change (*vcd.reader.Token attribute*), [6](#page-9-3) ScalarChange (*class in vcd.reader*), [8](#page-11-1) ScalarVariable (*class in vcd.writer*), [12](#page-15-1) scope (*vcd.reader.Token attribute*), [6](#page-9-3) SCOPE (*vcd.reader.TokenKind attribute*), [6](#page-9-3) ScopeDecl (*class in vcd.reader*), [7](#page-10-0) ScopeType (*class in vcd.common*), [15](#page-18-2) second (*vcd.common.TimescaleUnit attribute*), [16](#page-19-0) set\_scope\_type() (*vcd.writer.VCDWriter method*),  $\overline{Q}$ signals\_width() (*vcd.gtkw.GTKWSave method*), [18](#page-21-1) signed (*vcd.gtkw.GTKWFlag attribute*), [21](#page-24-1) size (*vcd.reader.VarDecl attribute*), [7](#page-10-0) size (*vcd.writer.Variable attribute*), [12](#page-15-1) size() (*vcd.gtkw.GTKWSave method*), [18](#page-21-1) Span (*class in vcd.reader*), [8](#page-11-1) span (*vcd.reader.Token attribute*), [6](#page-9-3) spawn\_gtkwave\_interactive() (*in module vcd.gtkw*), [23](#page-26-0) sst\_expanded() (*vcd.gtkw.GTKWSave method*), [18](#page-21-1)

start (*vcd.reader.Span attribute*), [8](#page-11-1) string (*vcd.common.VarType attribute*), [16](#page-19-0) string\_change (*vcd.reader.Token attribute*), [6](#page-9-3) StringChange (*class in vcd.reader*), [8](#page-11-1) supply0 (*vcd.common.VarType attribute*), [15](#page-18-2) supply1 (*vcd.common.VarType attribute*), [15](#page-18-2)

## T

task (*vcd.common.ScopeType attribute*), [15](#page-18-2) ten (*vcd.common.TimescaleMagnitude attribute*), [16](#page-19-0) time (*vcd.common.VarType attribute*), [15](#page-18-2) time\_change (*vcd.reader.Token attribute*), [6](#page-9-3) Timescale (*class in vcd.common*), [16](#page-19-0) timescale (*vcd.reader.Token attribute*), [6](#page-9-3) TIMESCALE (*vcd.reader.TokenKind attribute*), [6](#page-9-3) TimescaleMagnitude (*class in vcd.common*), [16](#page-19-0) TimescaleUnit (*class in vcd.common*), [16](#page-19-0) timestart() (*vcd.gtkw.GTKWSave method*), [18](#page-21-1) Token (*class in vcd.reader*), [5](#page-8-2) tokenize() (*in module vcd.reader*), [5](#page-8-2) TokenKind (*class in vcd.reader*), [6](#page-9-3) trace() (*vcd.gtkw.GTKWSave method*), [19](#page-22-4) trace\_bit() (*vcd.gtkw.GTKWSave method*), [20](#page-23-1) trace\_bits() (*vcd.gtkw.GTKWSave method*), [20](#page-23-1) treeopen() (*vcd.gtkw.GTKWSave method*), [18](#page-21-1) tri (*vcd.common.VarType attribute*), [15](#page-18-2) tri0 (*vcd.common.VarType attribute*), [15](#page-18-2) tri1 (*vcd.common.VarType attribute*), [16](#page-19-0) triand (*vcd.common.VarType attribute*), [15](#page-18-2) trior (*vcd.common.VarType attribute*), [15](#page-18-2) trireg (*vcd.common.VarType attribute*), [15](#page-18-2) ttranslated (*vcd.gtkw.GTKWFlag attribute*), [22](#page-25-1) type (*vcd.writer.Variable attribute*), [11](#page-14-3) type\_ (*vcd.reader.ScopeDecl attribute*), [7](#page-10-0) type\_ (*vcd.reader.VarDecl attribute*), [7](#page-10-0)

# $\cup$

unit (*vcd.common.Timescale attribute*), [16](#page-19-0) UPSCOPE (*vcd.reader.TokenKind attribute*), [6](#page-9-3)

## V

value (*vcd.reader.RealChange attribute*), [8](#page-11-1) value (*vcd.reader.ScalarChange attribute*), [8](#page-11-1) value (*vcd.reader.StringChange attribute*), [8](#page-11-1) value (*vcd.reader.VectorChange attribute*), [8](#page-11-1) value (*vcd.writer.Variable attribute*), [12](#page-15-1) var (*vcd.reader.Token attribute*), [6](#page-9-3) VAR (*vcd.reader.TokenKind attribute*), [6](#page-9-3) VarDecl (*class in vcd.reader*), [7](#page-10-0) Variable (*class in vcd.writer*), [11](#page-14-3) VarType (*class in vcd.common*), [15](#page-18-2) vcd (*module*), [3](#page-6-1) vcd.common (*module*), [15](#page-18-2) vcd.gtkw (*module*), [17](#page-20-2)

vcd.reader (*module*), [5](#page-8-2) vcd.writer (*module*), [9](#page-12-4) VCDParseError (*class in vcd.reader*), [5](#page-8-2) VCDPhaseError (*class in vcd.writer*), [9](#page-12-4) VCDWriter (*class in vcd.writer*), [9](#page-12-4) vector\_change (*vcd.reader.Token attribute*), [6](#page-9-3) VectorChange (*class in vcd.reader*), [8](#page-11-1) VectorVariable (*class in vcd.writer*), [12](#page-15-1) version (*vcd.reader.Token attribute*), [6](#page-9-3) VERSION (*vcd.reader.TokenKind attribute*), [6](#page-9-3) violet (*vcd.gtkw.GTKWColor attribute*), [22](#page-25-1)

### W

wand (*vcd.common.VarType attribute*), [16](#page-19-0) wire (*vcd.common.VarType attribute*), [16](#page-19-0) wor (*vcd.common.VarType attribute*), [16](#page-19-0)

### Y

yellow (*vcd.gtkw.GTKWColor attribute*), [22](#page-25-1)

# Z

zerofill (*vcd.gtkw.GTKWFlag attribute*), [22](#page-25-1) zoom\_markers() (*vcd.gtkw.GTKWSave method*), [18](#page-21-1)